Manufactured in China for: DELTA-OPTI Monika Matysiak, 60-713 Poznan, 10 Graniczna St., Poland [www.shopdelta.eu](http://www.shopdelta.eu/)

## **RG-EG209GS User Manual**

## **Package Contents**

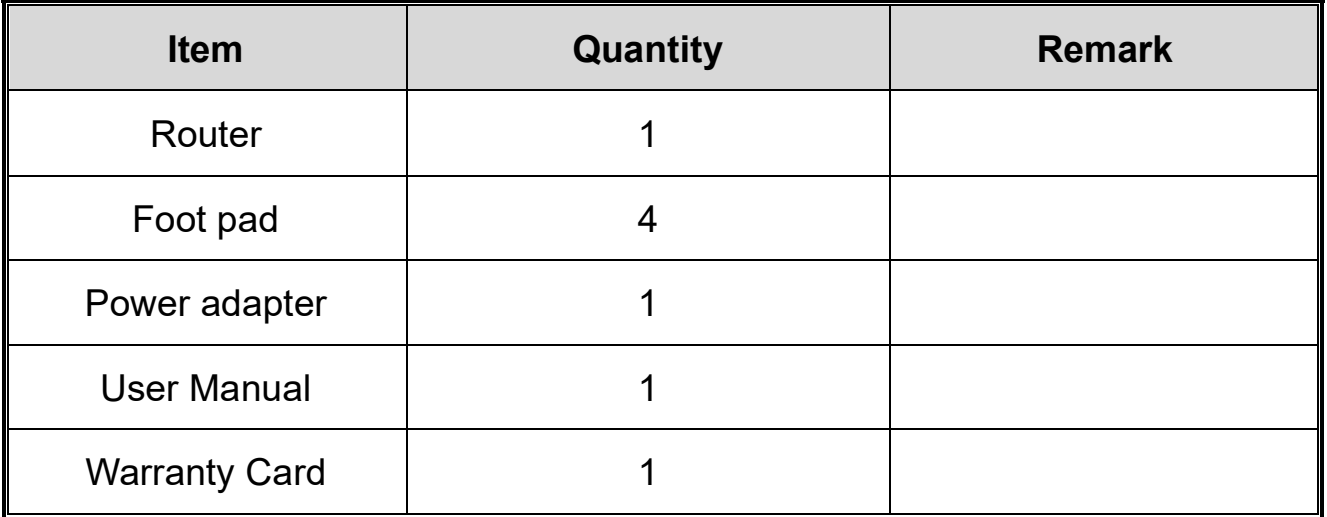

Log in to the official website of Ruijie Networks (https://www.ruijienetworks.com) and enter the corresponding product category to find the product and download the related documentation.

# **Installation**

## **Installation Procedure**

**Step 1** Lay the router flat on a workbench to ensure good ventilation.

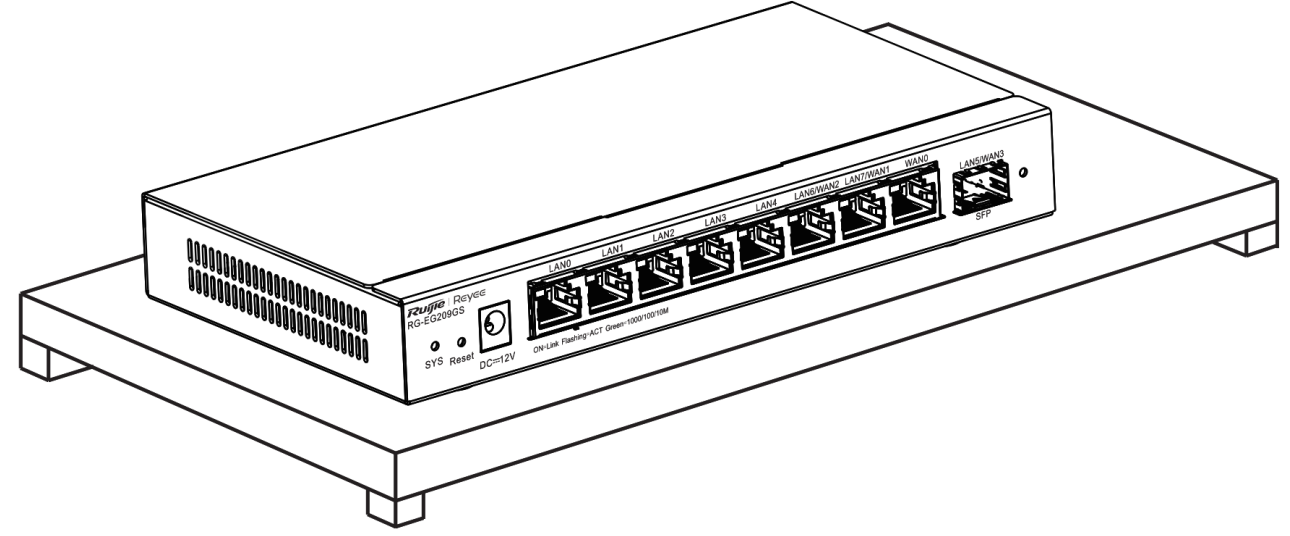

**Step 2** Connect the adapter to the DC input plug.

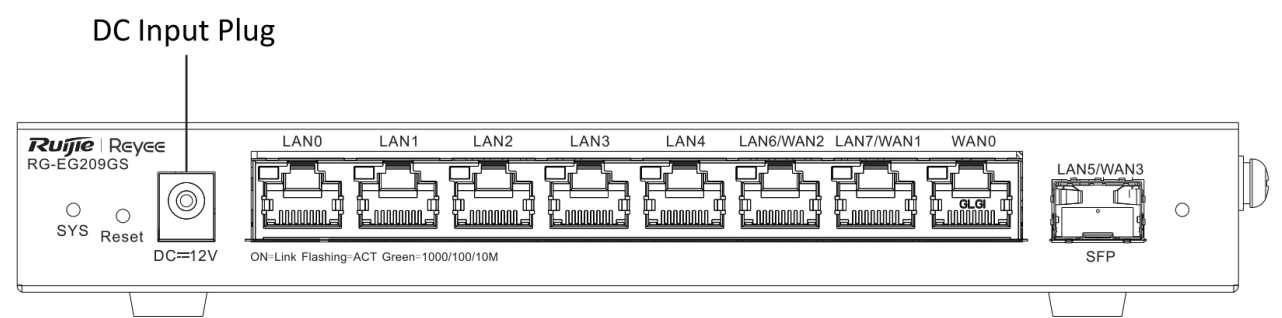

# **Network Configuration**

Method 1 (Recommended)

Scan the QR code on the device or in the manual to download the Ruijie Cloud App. Perform the intelligent networking and complete the network configuration based on the instructions on the App.

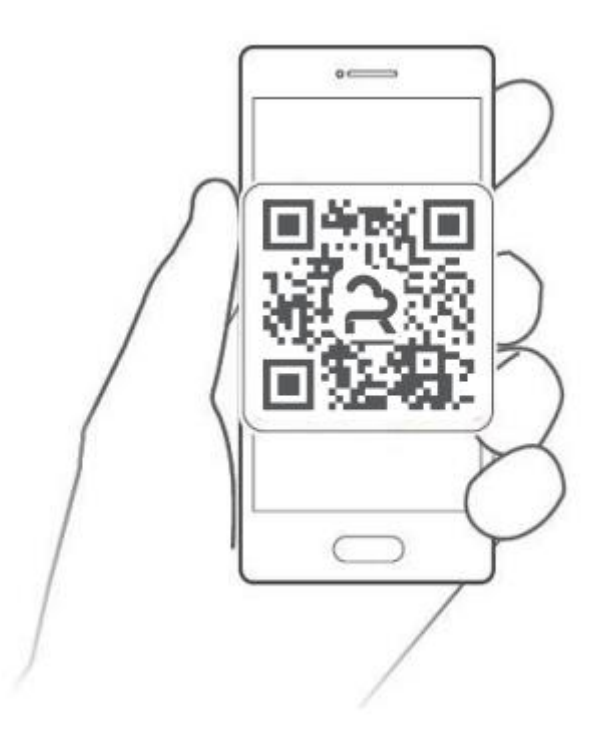

#### Method 2

Connect the client to any LAN port of the device with a cable and visit http://192.168.110.1 for network configuration. (Google Chrome browser is recommended.)

# **Buttons and Ports**

#### **Front Panel**

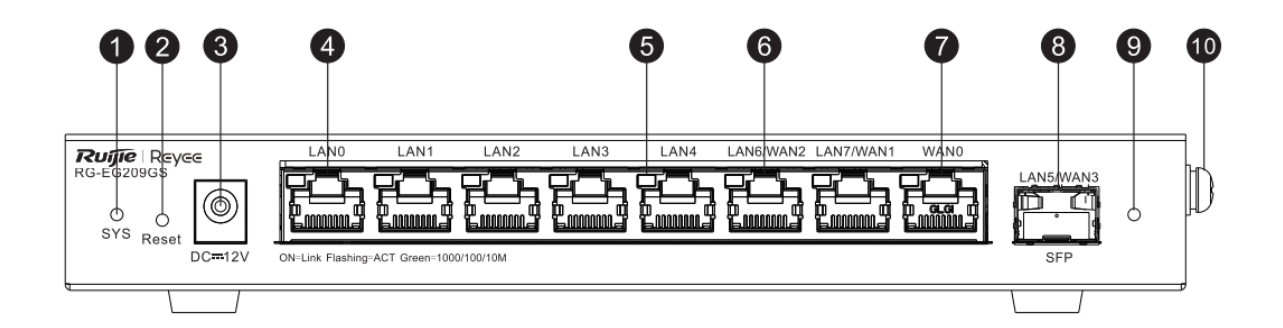

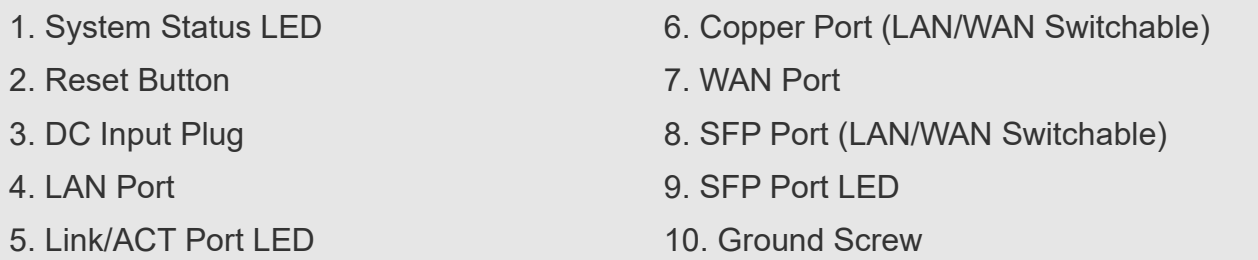

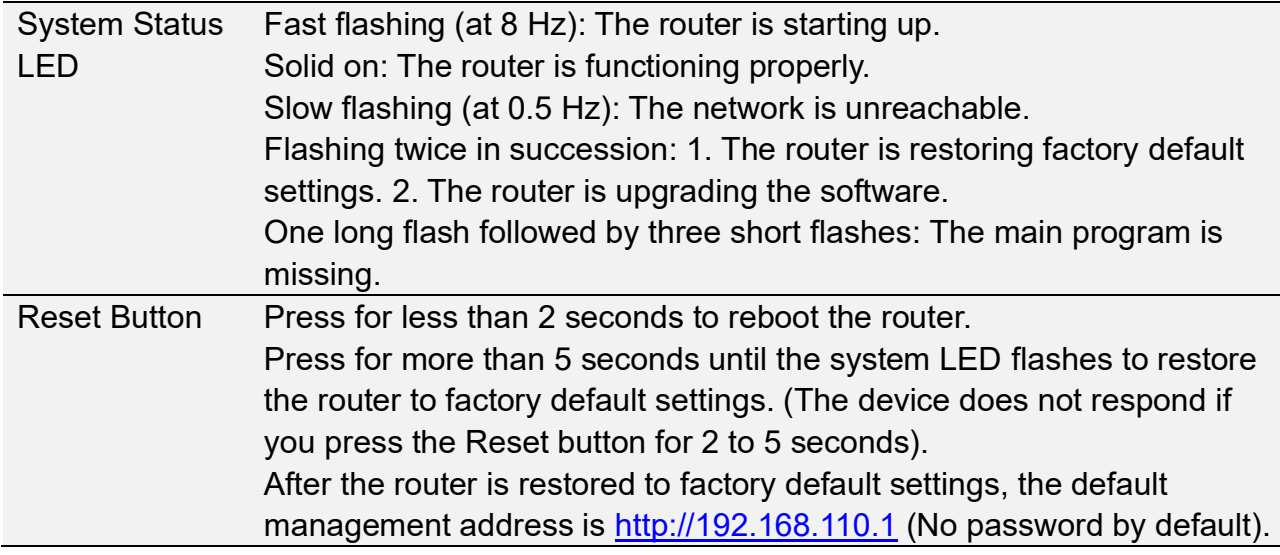

# **Specifications**

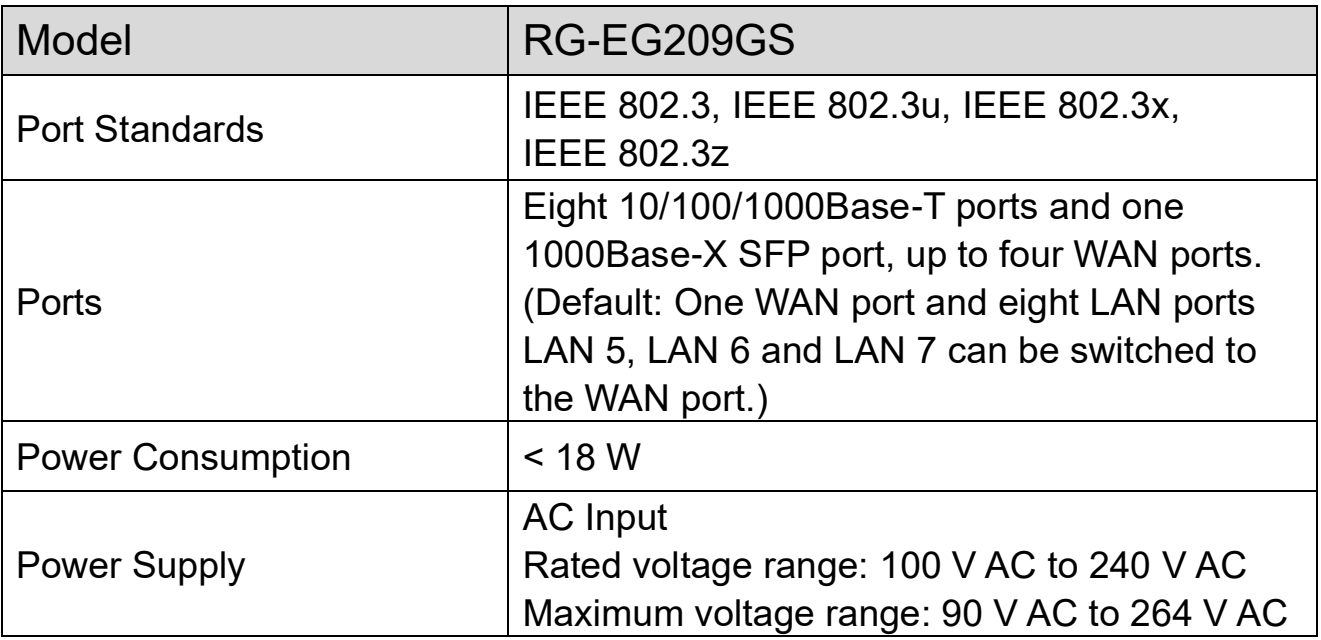

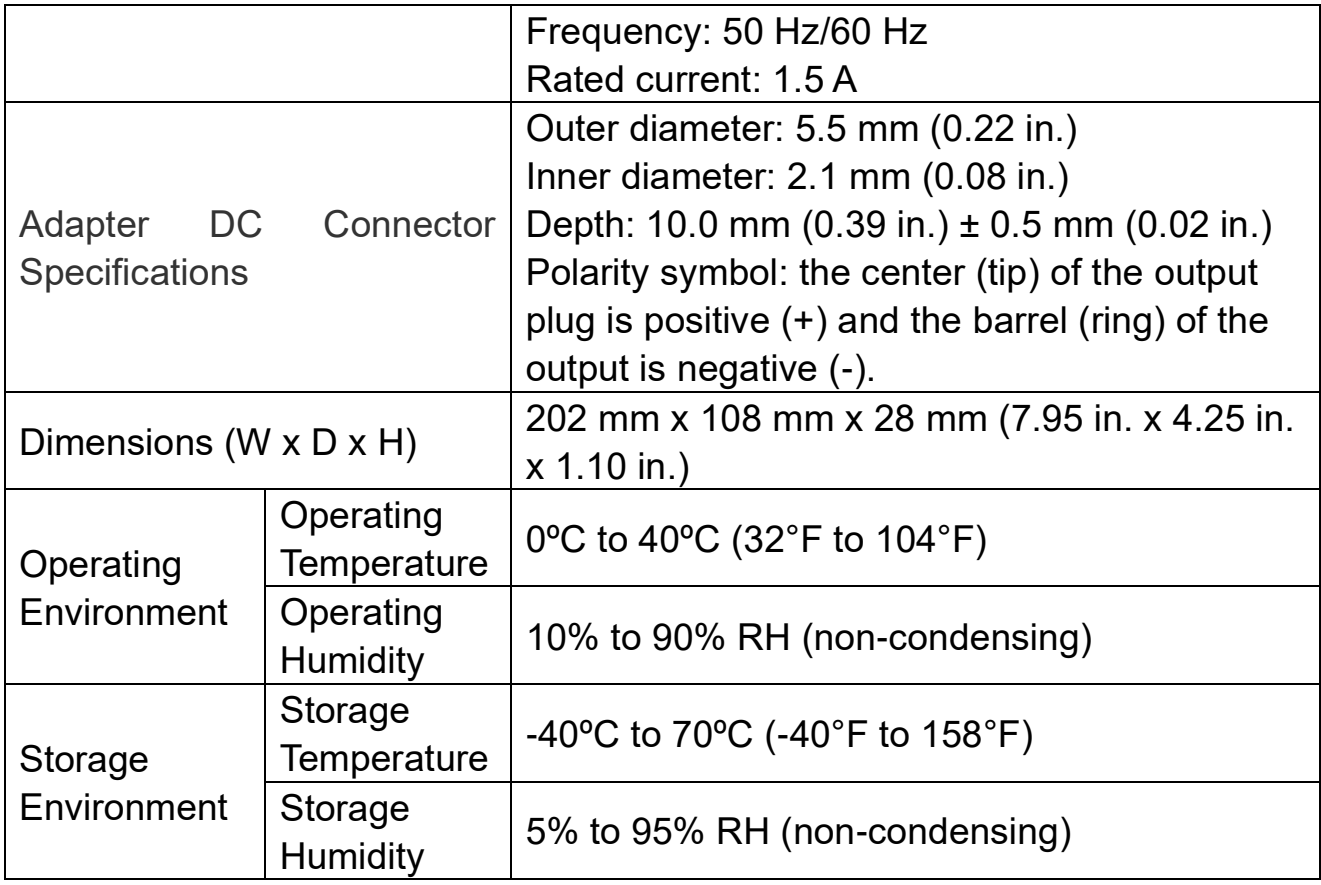

CE Warning: The device may cause radio interference in the living environment.